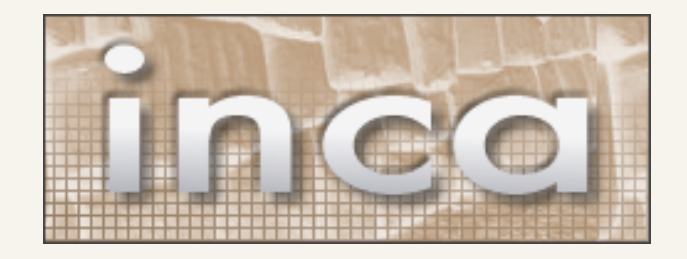

#### test harness and reporting framework

#### Shava Smallen San Diego Supercomputer Center

Grid Performance Workshop 6/22/05

## Is the Grid Up?

- Can user X run application[s] Y on Grid[s] Z? Access dataset[s] N?
	- **Are Grid services the application[s] use** available? Compatible versions?
	- **Are dataset[s] N accessible to user X?** Credentials?
	- **If Is there sufficient space to store output** data?
	- …
- Community of users (VO)?
- Multiple communities of users?

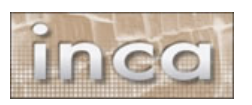

#### Testing a Grid

- If you can define "Grid up" in a machinereadable format, you can test it
- User documentation, users, mgmt

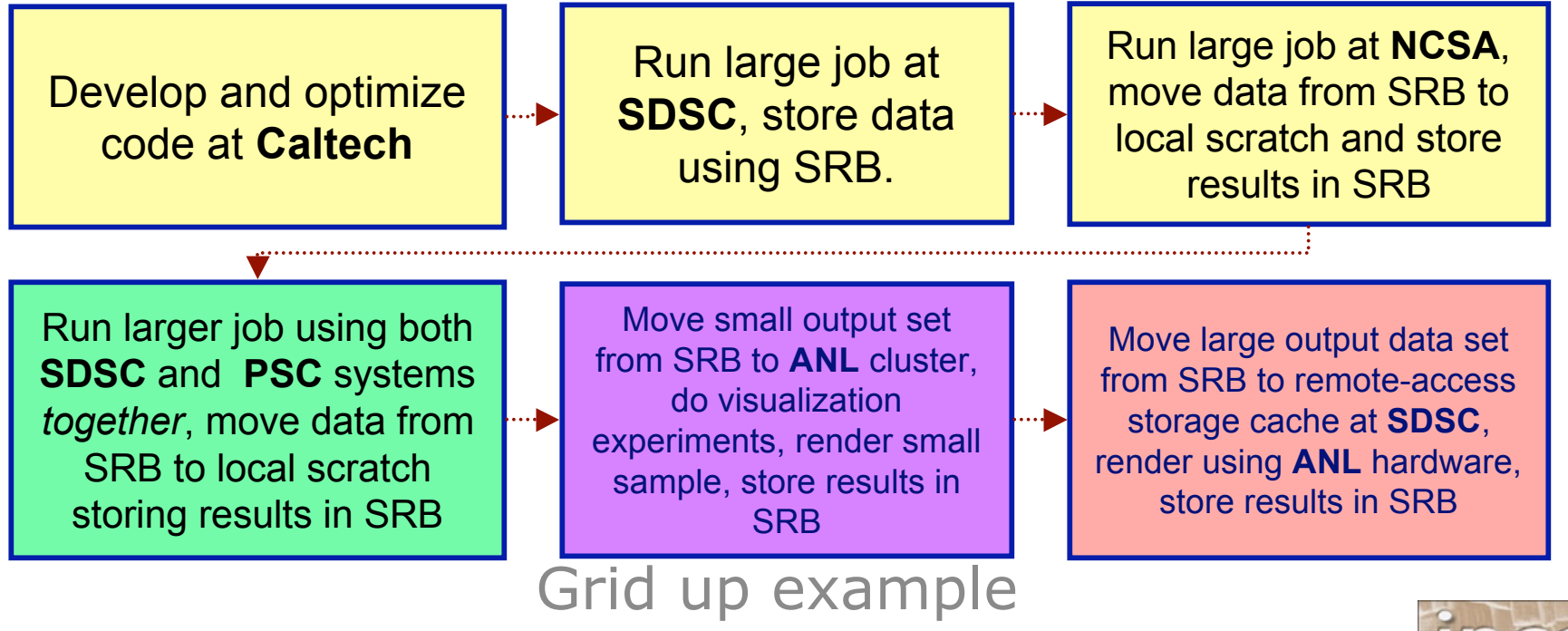

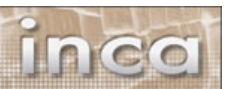

### What type of testing?

- Deployment testing
	- **Automated,** continuous checking of Grid services, software, and environment
	- **Installed? Running?** Configured correctly? Accessible to users? Acceptable performance?
	- **E.g., gatekeeper ping** or scaled down application

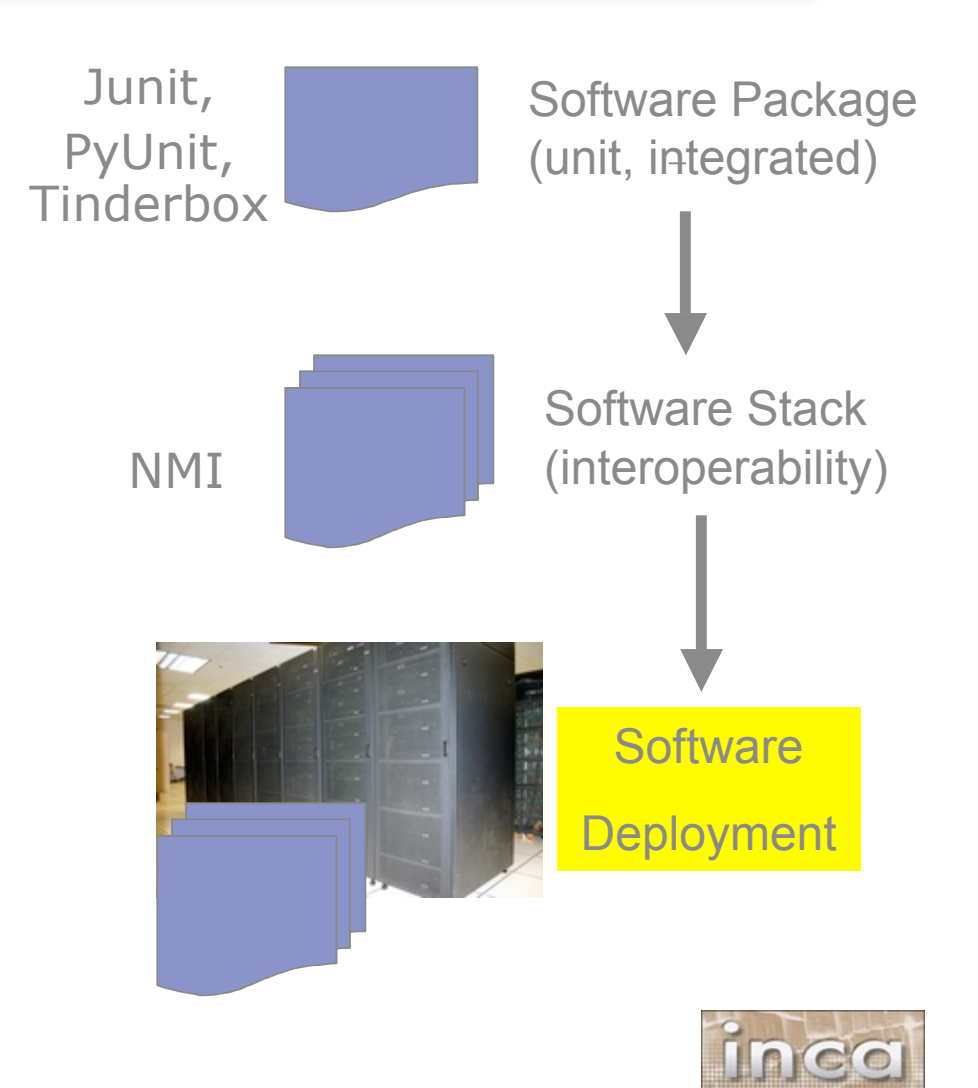

#### Who tests?

#### • Grid/VO Management

- Run from default user account
- Goal: user-level problems detected & fixed before users notice
- Results available to users
- User-specific
	- **Debug user account/environment** issues
	- **Advanced usage: feedback tests**

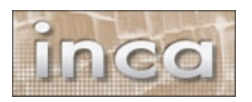

#### Inca

- Framework for the automated testing, benchmarking and monitoring of Grid systems
	- **Schedule execution** of information gathering scripts (reporters)
	- Collect, archive, publish, and display results

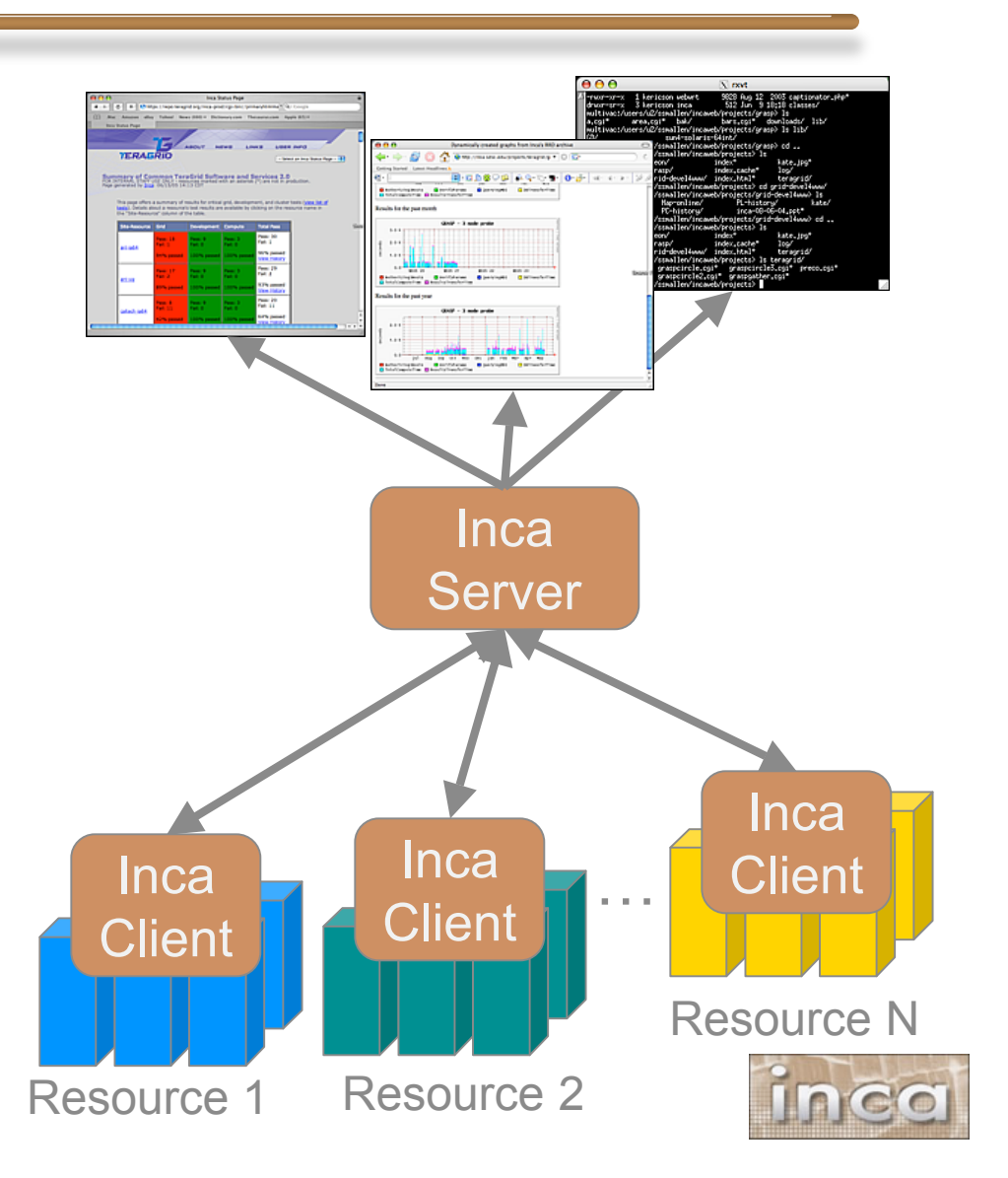

http://inca.sdsc.edu

#### **Outline**

 $\checkmark$ Introduction

- Inca architecture
- Case study: V&V on TeraGrid
- Current and Future Work
- Feedback

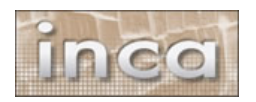

#### Inca Reporters

- Script or executable that outputs XML conforming to Inca specification
- Context of execution is required important for repeatability
	- What commands were run? What time?
	- **What machine?**
	- **What inputs?**
- Communicate more than pass/fail
	- **Body XML can be reporter specific flexibility**
	- E.g., package version info (software stack availability)
	- E.g., SRB throughput (unusual drop in SRB performance)
- Users can run it independently of framework

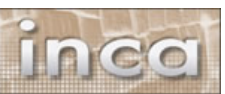

- 
- **What result?**

#### Reporter Execution Framework

- How often should reporters run
	- Boot-time, every hour, every day?
- Modes of execution:
	- One shot mode:
		- boot-time, after a maintenance cycle, user checking their specific setup
	- Continuous mode: cron scheduling
- Data can be queried from a web service and displayed in a web page

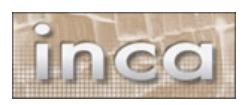

#### **Outline**

 $\checkmark$ Introduction

- $\sqrt{}$ Inca architecture
- Case study: V&V on TeraGrid
- Current and Future Work
- Feedback

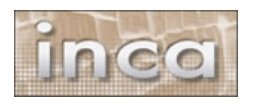

#### **TeraGrid**

- TeraGrid an "enabling cyberinfrastructure" for scientific research
	- ANL, Caltech, Indiana Univ., NCSA, ORNL, PSC, Purdue Univ., SDSC, TACC
	- $-40+ TF$ ,  $1+ PB$ ,  $40Gb/s$  net
- Common TeraGrid Software & Services
	- Common user environment across heterogeneous resources
	- **TeraGrid VO service** agreement

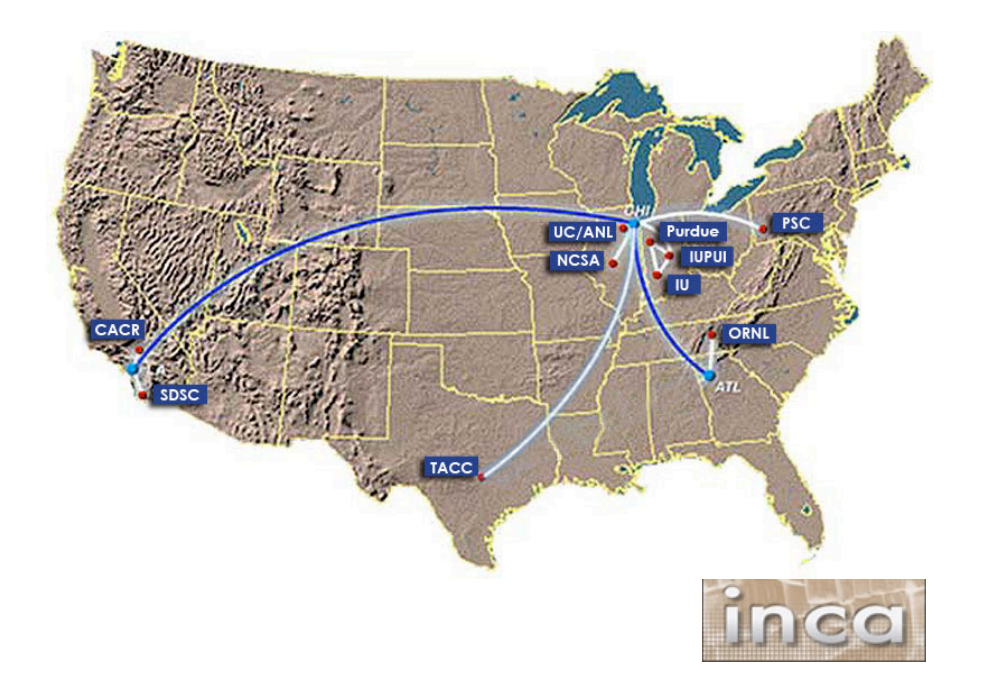

#### Validation & Verification

- Common software stack:
	- **20 core packages**: Globus, SRB, Condor-G, MPICH-G2, OpenSSH, SoftEnv, etc.
	- **9 viz package/builds**: Chromium, ImageMagick, Mesa, VTK, NetPBM, etc.
	- **21 IA-64/Intel/Linux packages**: glibc, GPFS, PVFS, OpenPBS, intel compilers, etc.
	- 50 version reporters: compatible versions of SW
	- 123 tests/resource: package functionality
	- **Services**: Globus GRAM, GridFTP, MDS, SRB, DB2, MyProxy, OpenSSH
	- **Cross-site**: Globus GRAM, GridFTP, OpenSSH

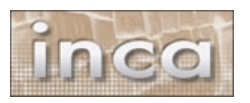

### Validation & Verification (cont.)

#### • Common user environment

- **STG CLUSTER SCRATCH,** \$TG APPS PREFIX, etc.
- **SoftEnv configuration manipulate** user environment
- **Werify environment vars defined** in default environment
- Verify Softenv keys defined consistently across sites

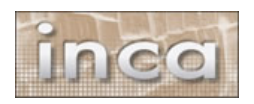

#### Inca deployment on TeraGrid

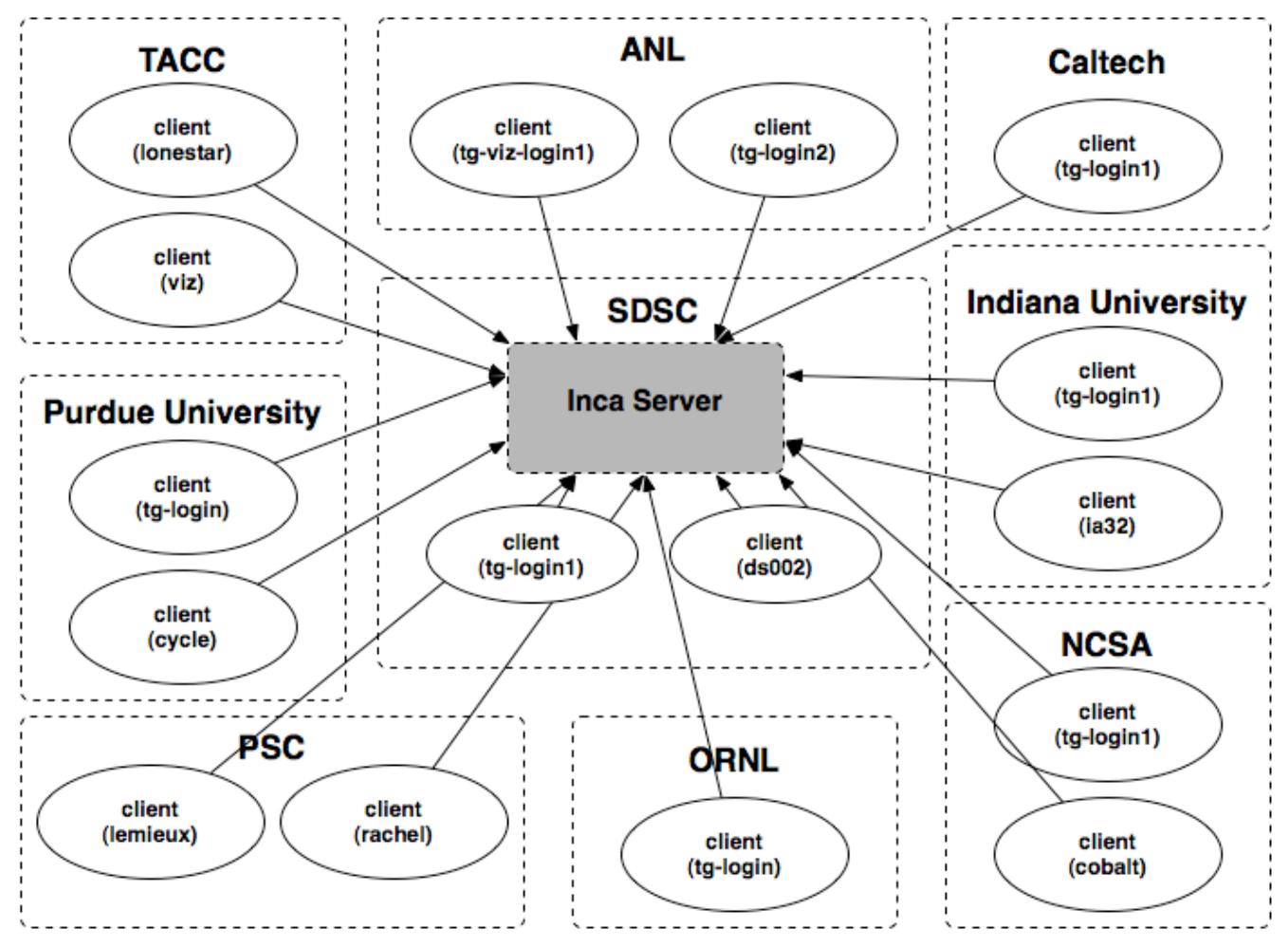

- 9 sites/16 resources
- Run under user account inca

#### Detailed Status Views

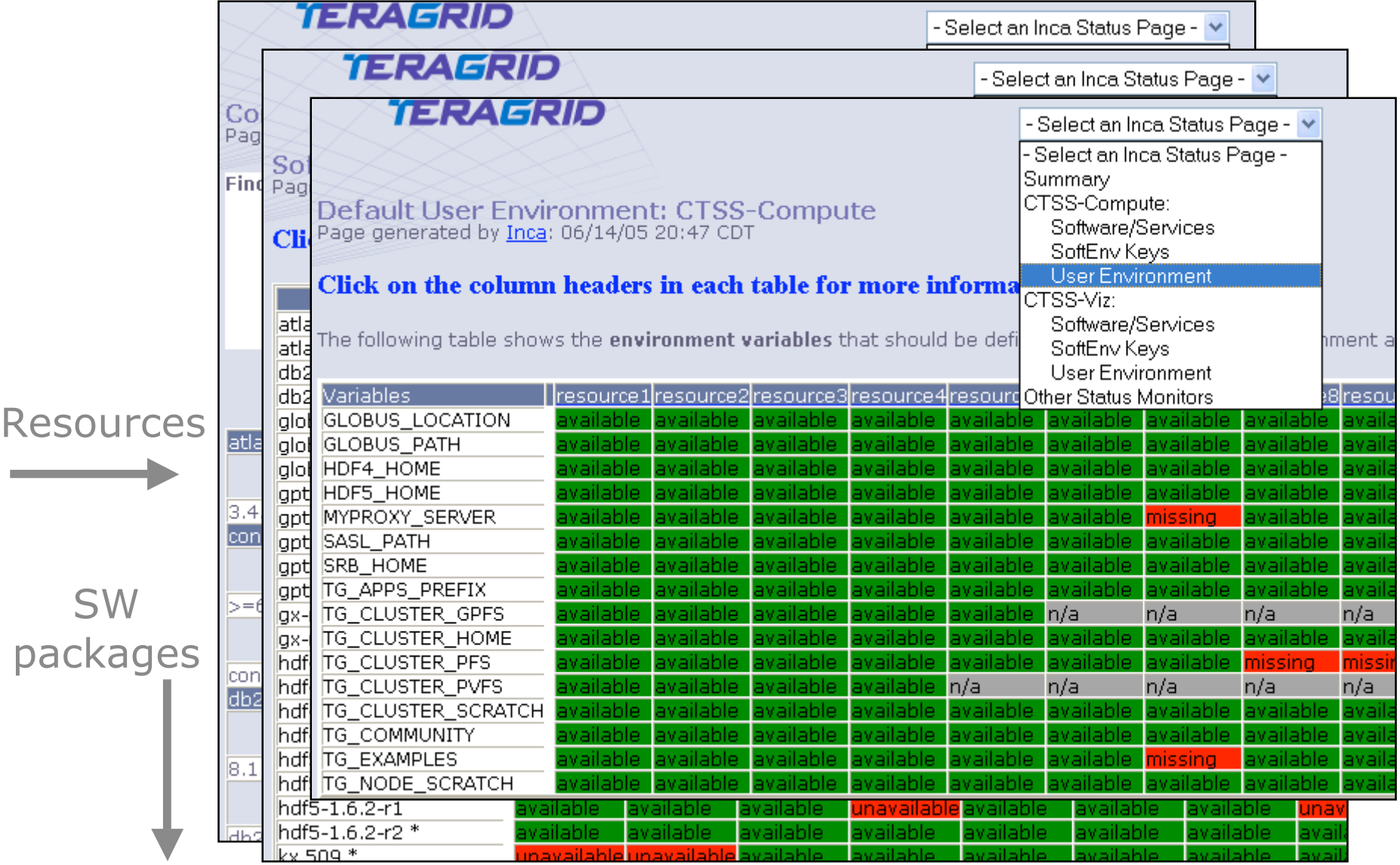

## Drill-down capability

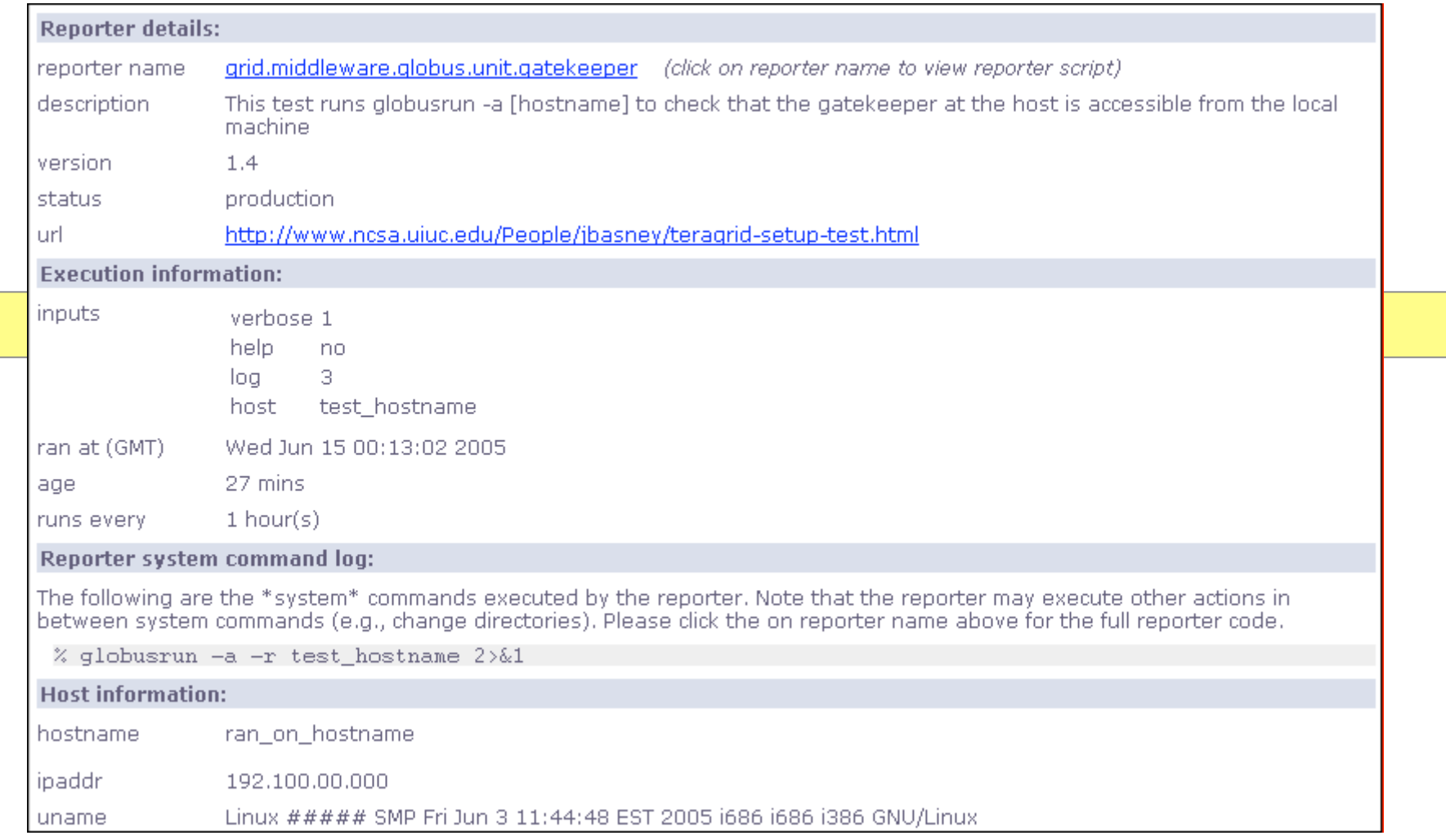

#### Summary Status

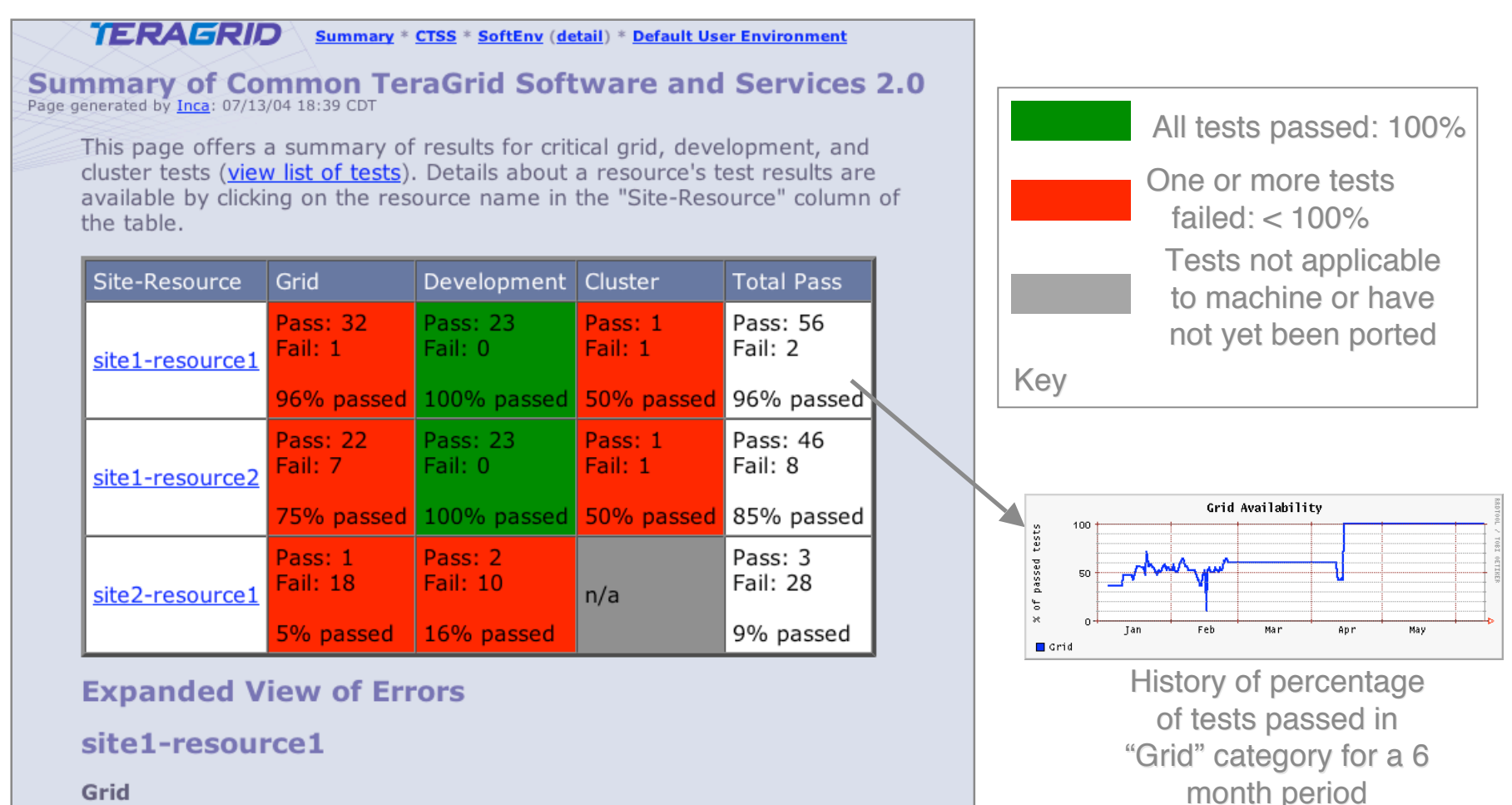

Grid

1. globus-2.4.3-intel-r3: failed: duroc mpi helloworld to jobmanager-pbs test

#### Measuring TeraGrid Performance

- GRASP (Grid Assessment Probes)
	- **test and** measure performance of basic grid functions
- Pathload [Dovrolis et al]
	- **neasures** dynamic available bandwidth
	- **uses efficient and** lightweight probes

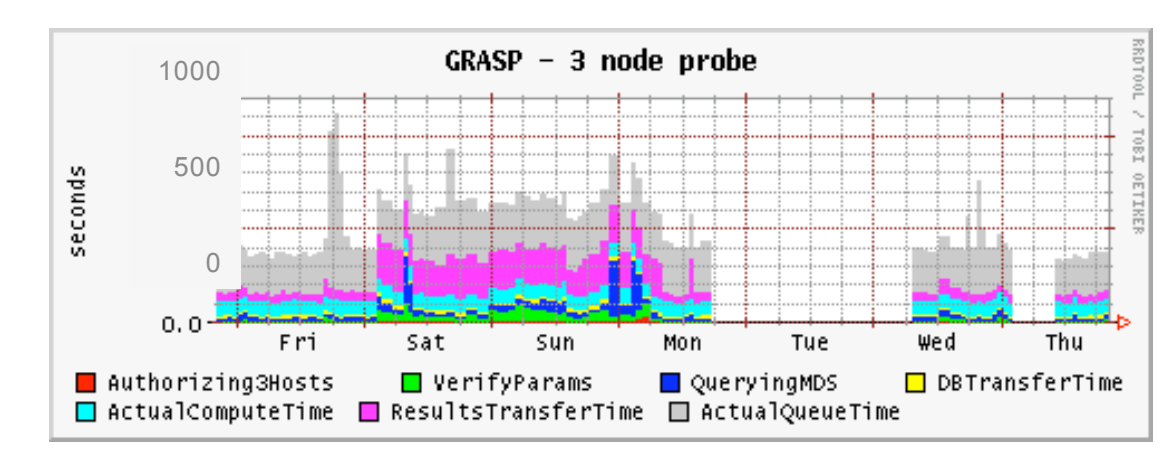

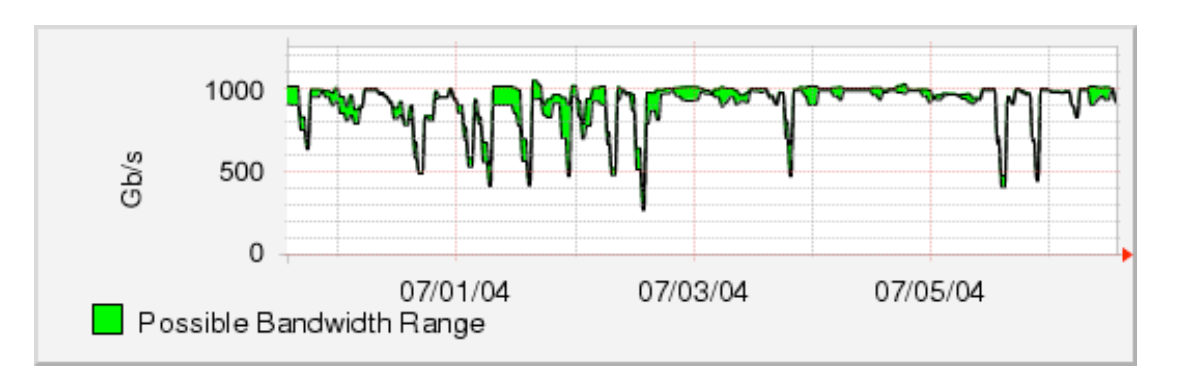

#### Lessons learned

- Initially focused on system administrative view
- Moving towards user-centric view
	- **File transfer functionality and performance**
	- **File system availability**
	- **Job submission**
	- **SRB** performance
	- **Interconnect bandwidth**
	- **Applications: NAMD, AWM**

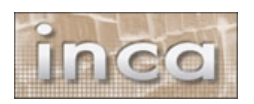

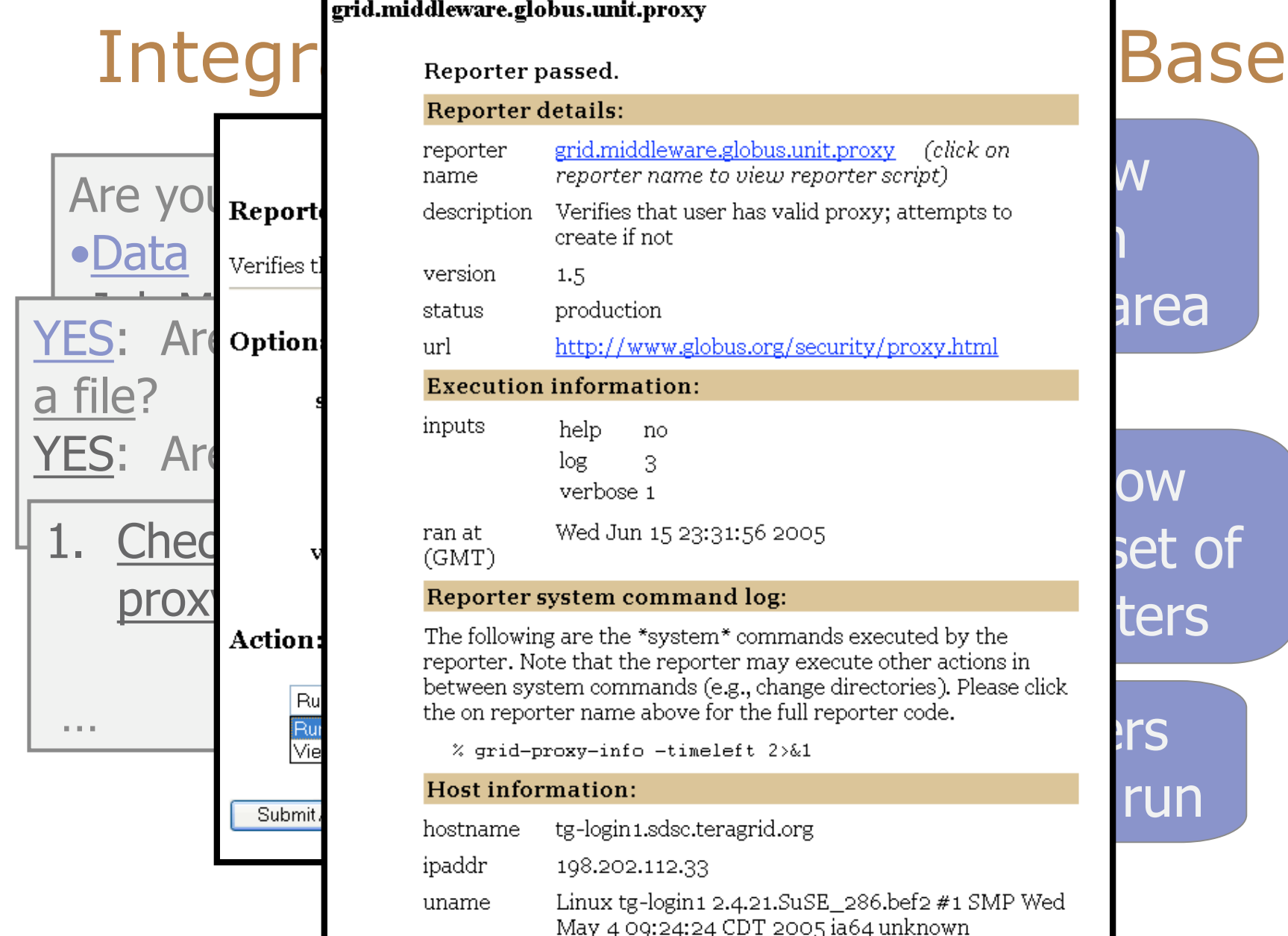

#### grid.middleware.globus.unit.proxy

#### **Reporter details:**

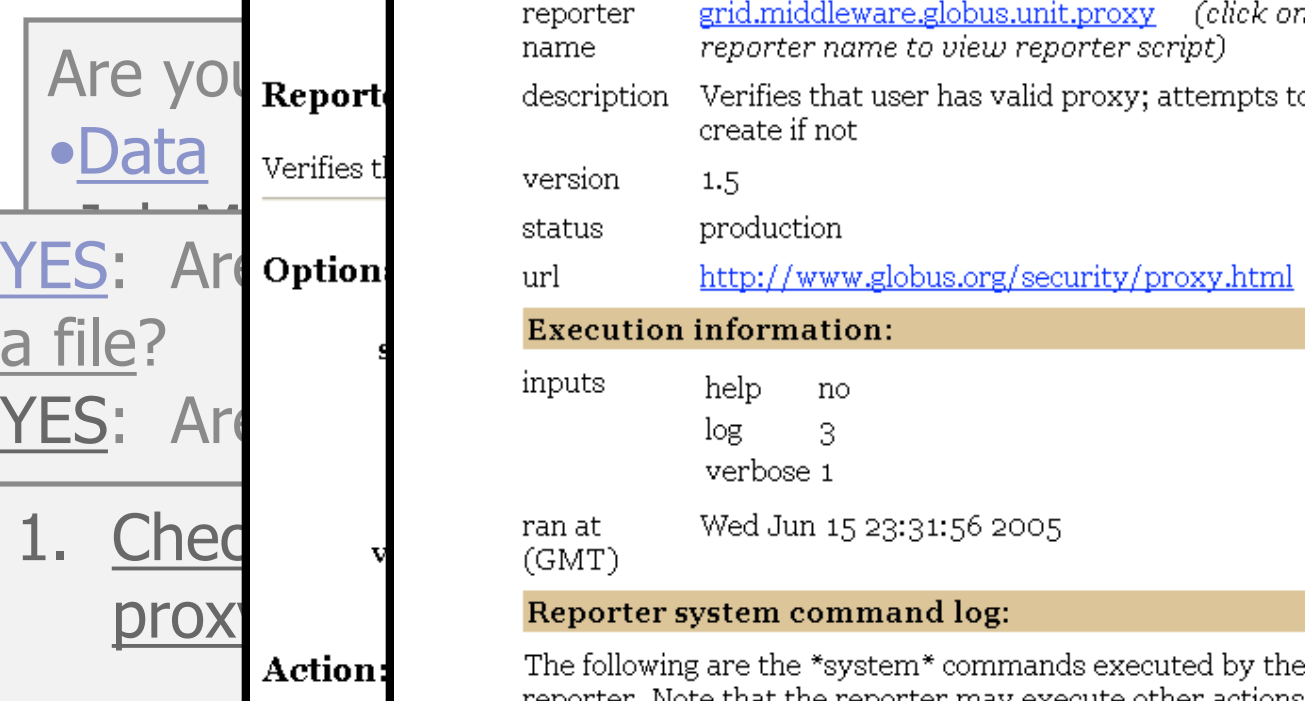

reporter. Note that the reporter may execute other actions in between system commands (e.g., change directories). Please click the on reporter name above for the full reporter code.

% grid-proxy-info -timeleft 2>&1

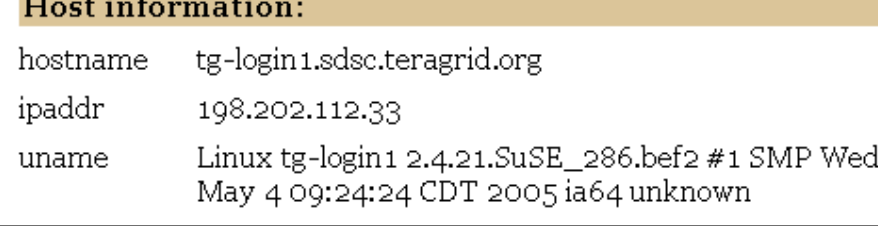

# $\overset{\text{con}}{~~}$  M  $\overline{\phantom{a}}$  ) area OW set of ters

run

#### **Outline**

 $\checkmark$ Introduction

- $\sqrt{}$ Inca architecture
- Case study: V&V on TeraGrid
- Current and Future Work
- Feedback

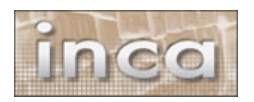

### Inca Today

• Software available at: http://inca.sdsc.edu

- Current version: 0.10.3
- Also available in NMI R7
- Users:

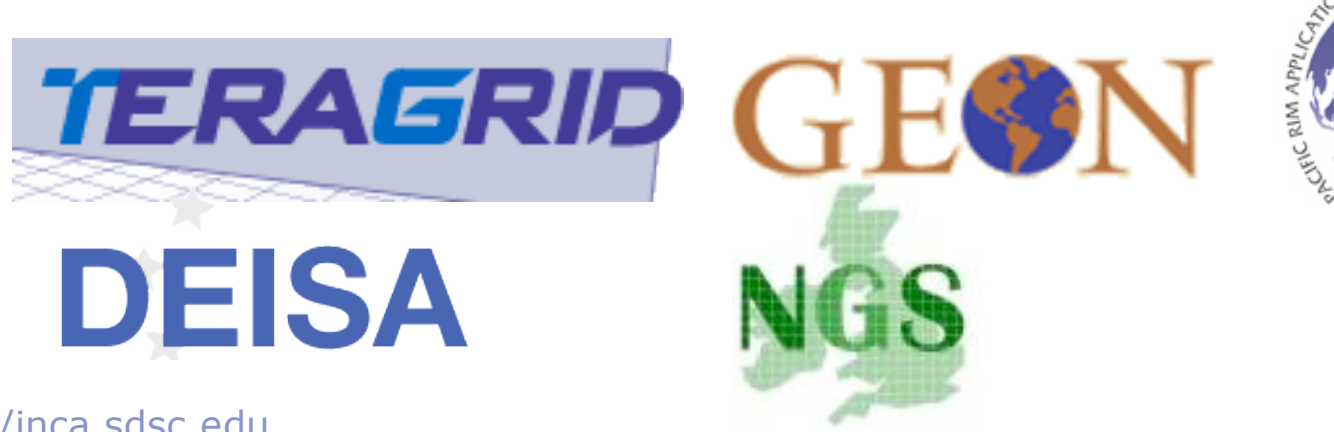

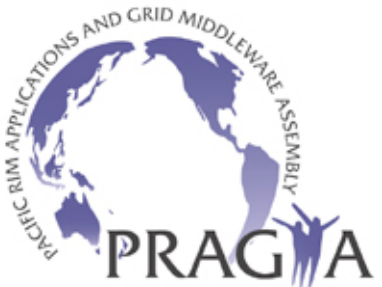

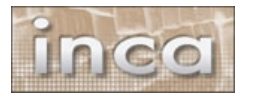

http://inca.sdsc.edu

## Inca 2.0

- Initial version of Inca focused on basic functionality
- New features:
	- **Improved storage & archiving capabilities**
	- **Scalability control and data storage**
	- Usability improved installation and configuration control
	- Performance self-monitoring
	- **Security SSL, proxy delegation**
	- **Condor integration**
- Release in 3-6 months

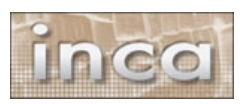

#### View Error History

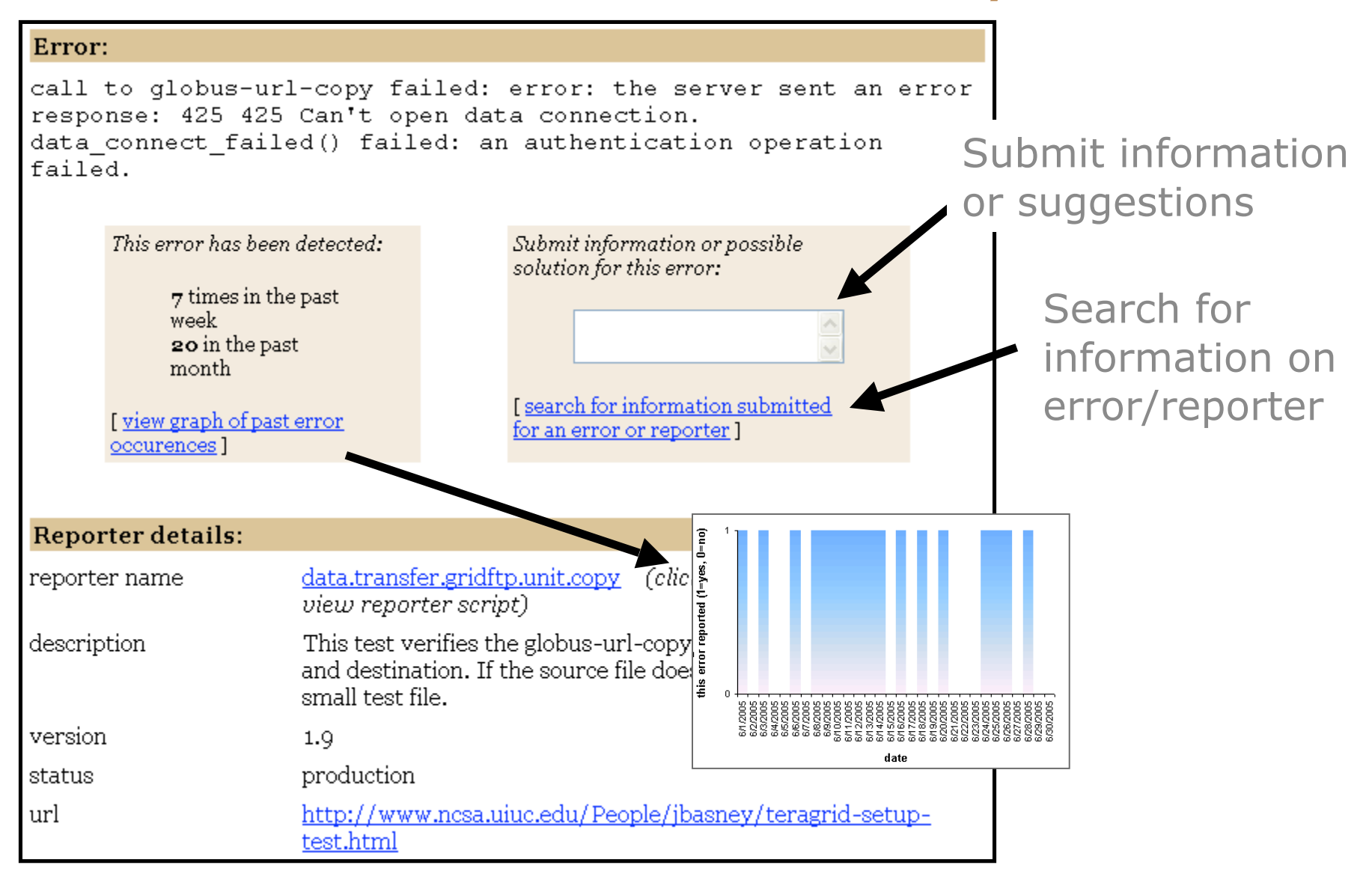

#### View Resource Usage

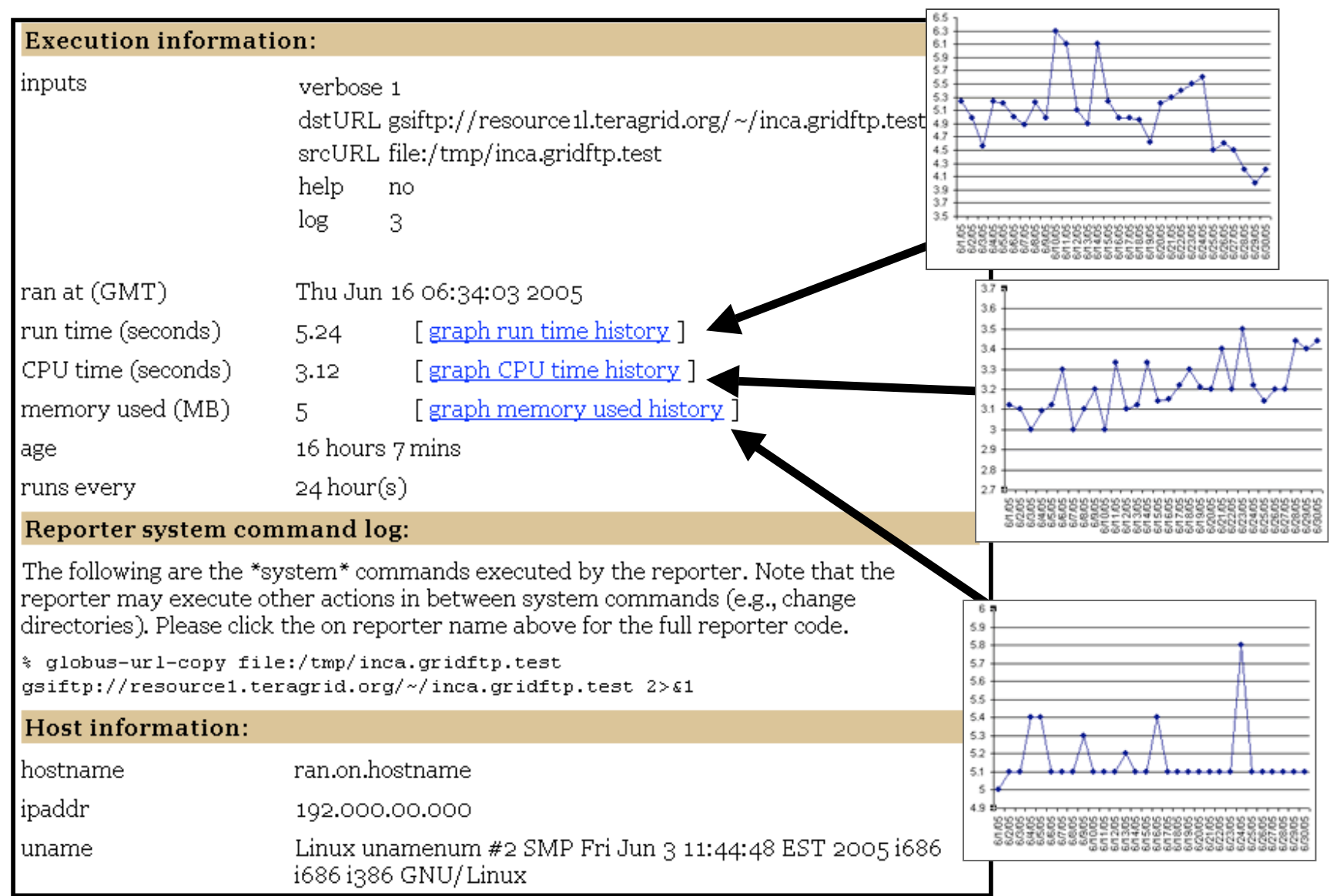

#### **Summary**

- Inca is a framework that provides automated testing, benchmarking, and monitoring
	- Grid-level execution to detect problems and report to system administrators
	- **Users can view status pages and compare** to problems they see
	- **Users can run reporters as themselves to** debug account/environment problems
- Currently in-use for TeraGrid V&V, GEON, and others

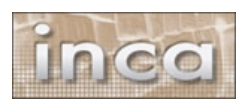

#### **Outline**

 $\checkmark$ Introduction  $\sqrt{}$ Inca architecture Case study: V&V on TeraGrid Current and Future Work • Feedback

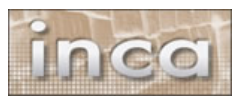

#### Feedback

- How are you monitoring your Grid infrastructure?
- What do you need to test?
- What diagnostic/debugging tools are available to users?
- Displaying test results to users? In what format? How much detail?

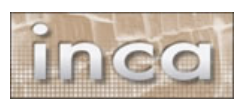

#### More Information

#### http://inca.sdsc.edu

- Current Inca version: 0.10.3
- New version in 3-6 months
- Email:

ssmallen@sdsc.edu

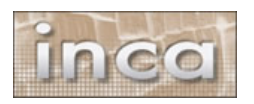